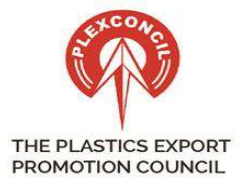

THE PLASTICS EXPORT PROMOTION COUNCIL

(Sponsored By The Ministry Of Commerce & Industry, Deptt. Of Commerce, Government Of India)

Ref.:Plexh/cir/571 01.04.2021

To, All the Members of Plexconcil

Dear Sir / Madam,

## Subject : Regarding online Filing of requests for Closure of Advance Authorizations

We wish to inform you that O/o Directorate General of Foreign Trade, New Delhi has issued Trade Notice No. 49/2020-21 dated 30th March, 2021 regarding Online Filing of requests for Closure of Advance Authorizations.

As you are aware, O/o DGFT has revamped its IT systems to provide a paperless, contact-less, electronic interface to the exporters/importers and other stakeholders of DGFT. The new IT System amongst other improvements include process for managing the entire lifecycle of Advance Authorizations including its issuance, amendment and closure.

In this regard it is hereby informed that Authorization Holders are required to make online submissions for fulfillment of Export Obligation to the DGFT Regional Authority(RA) as per Para 4.46 of Hand Book of Procedures 2015-20.

The given facility may be utilized for Redemption, Surrender, Duty Paid Regularization, Bond Waiver or the Clubbing of Advance Authorizations. Authorization Holder can utilize the given facility by navigating online to DGFT Website  $\rightarrow$  Services  $\rightarrow$  Advance Authorization/DFIA  $\rightarrow$  Closure of Advance Authorization.

Members are requested to take note of this new online facility for AA closure and do the needful accordingly. For full details of the process, please refer to the said Trade Notice available on below link-

https://content.dgft.gov.in/Website/dgftprod/46d49520-8668-433f-8a80- 40db717bdb8f/Trade%20Notice%2049.pdf

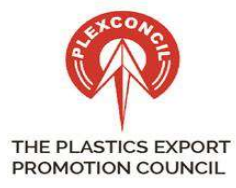

THE PLASTICS EXPORT PROMOTION COUNCIL (Sponsored By The Ministry Of Commerce & Industry, Deptt. Of Commerce, Government Of India)

For any help and guidance on this new process, the Help manual & FAQs may be accessed on the DGFT Website →Learn → 'Application Help & FAQs'. For any further assistance, the following channels may be used –

- Raise a service request/suggestion ticket through the DGFT Helpdesk service link under Services → 'Complaints & Suggestions'
- Call the DGFT toll-free Helpline number
- $\bullet$  Send an email to dgftedi@gov.in

Members are requested to take note of above major changes and do the needful accordingly.

Best regards

Bharti Parave

Asst. Director – Trade & Policy

Plexconcil

Mumbai